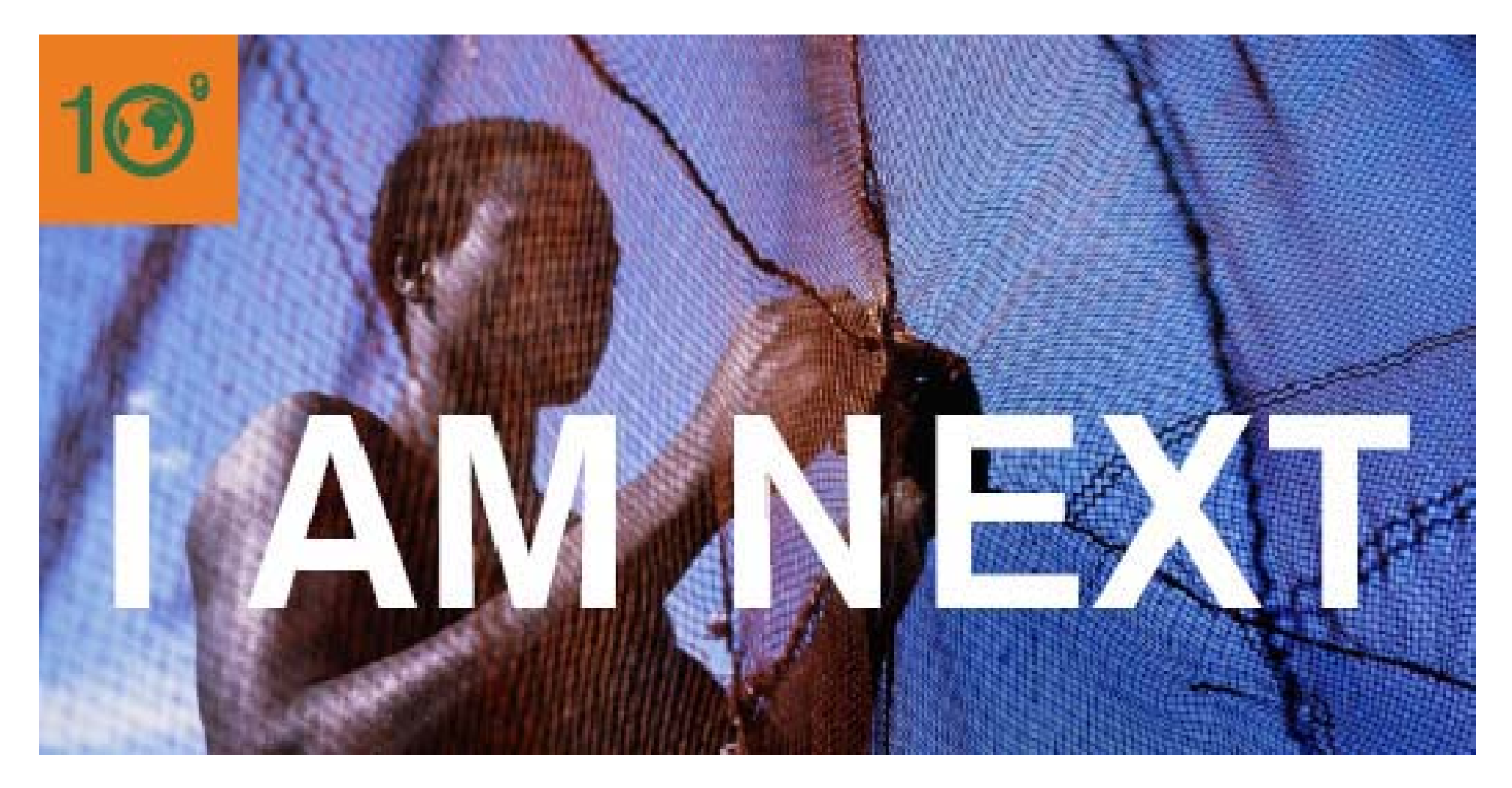

# Milestone #3: System Design and Initial Demo

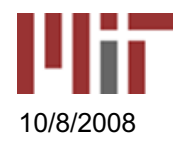

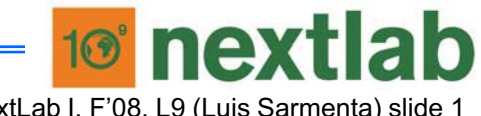

NextLab I, F'08, L9 (Luis Sarmenta) slide 1 10/8/2008

# Milestone #3: System Design (Oct. 20)

#### **Objectives**

- Have a clear idea of …
	- WHAT you are building
	- HOW you are building it
	- What you aim to get done within the class vs. after
- Get started working on the technical implementation

### Deliverables

- Write-up
	- Use Cases
	- Block Diagrams
	- User Interface mock-ups

#### • Presentation

- Show most relevant use cases and block diagrams
	- Use concrete examples in your presentation
- Mock ups are OK
- Initial Demo of what you've gotten to work so far
- Plan for Priorities / Initial vs. Future featuress

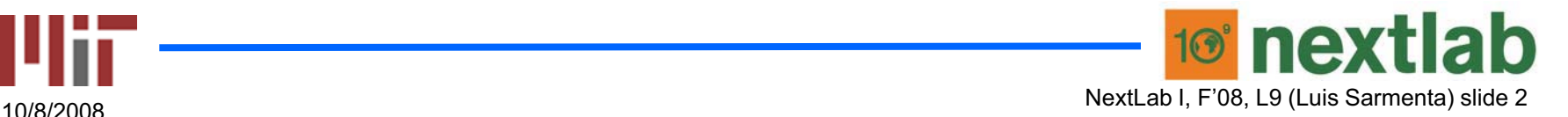

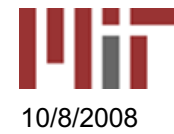

### Answer These Questions …

#### • What are the components of the system?

– block diagram

#### • How is it used?

- Use-cases
- User interfaces

#### • How does it work?

- What happens in different use cases
- What data moves where?
- What computation needs to happen?

#### • Any potential difficulties?

- e.g., certain assumed functionality not being available
- If so
	- set a date, and responsible person, for determining if it's a problem
	- have a contingency plan

#### • Initial implementation results

- Progress report
- Basic demo

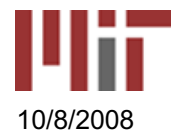

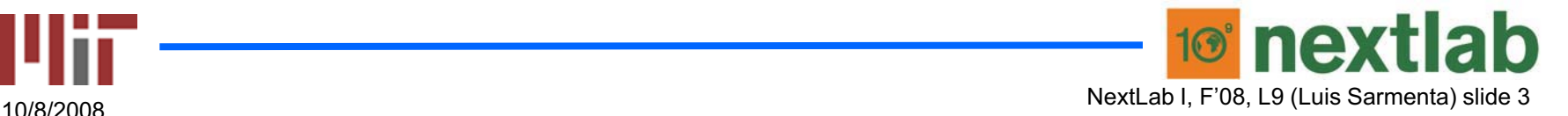

# Note …

- • Consider input from your Needs / Context Assessment
- • But … if you don't have it yet, or things are not clear yet, then just go ahead with your system design
- • This is not the same as ignoring needs/ context
	- $-$  The intent is to draft something and feed it into the feedback loop
	- $-$  i.e., you can show your partners your demos  $\,$

### • Bottom line: START TODAY! (Oct 8)

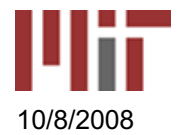

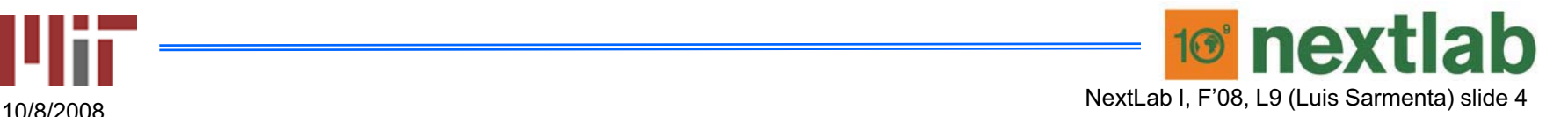

### Some Examples

- Smart Money
- Smart PasaLoad
- Globe G-Cash
- Adverse Event reporting
- School Info Alerts

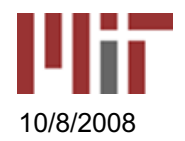

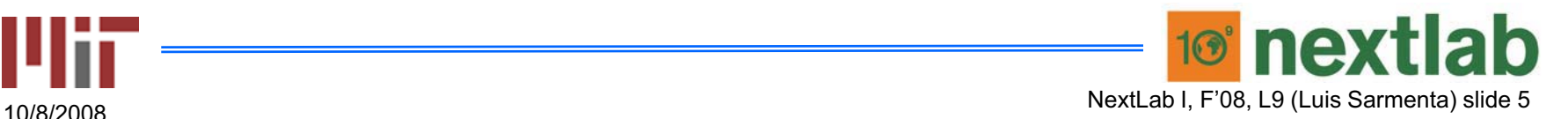

### An Example from NextLab

- IRD NFC projects
- (insert video here)s

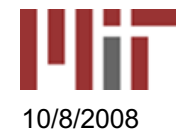

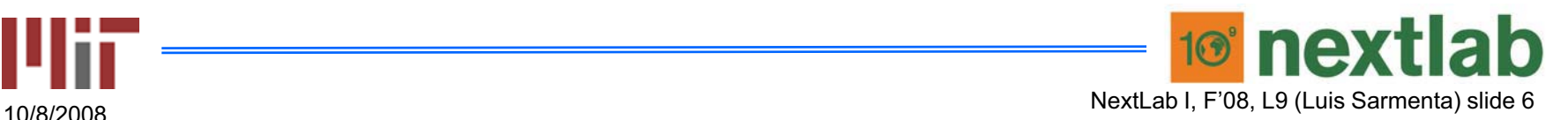

TO EU ENÎ HEMÎ EDÎ ÎA A ve CSasa ADA (Ö A B 3 \* ÁT [à a A Á VA & Q [|| \* a v • Á | Á oz Á D ^ co 'Ó a la|} Á N + ^ l • **Øaal/GEE** 

 $\varnothing$ ¦Á§–¦{æqã}Áæà[ˇơŚãããªÁ@v•^Á,æc^¦ãæþ•Á;¦Á(ˇ¦Á/^¦{•Á,—Á/v+^ĚáçããbÁ@z]KED,&, È{ãnŽåˇEo^¦{•È